**Alex Marinho de Freitas Alexander Molinari Teixeira Eduardo Tadeu Martins Bufaino**

## **WEB 2.0: A INTERNET COMO PLATAFORMA**

Monografia apresentada para obtenção do título de Bacharel em Sistemas de Informação da Faculdade de Computação da Universidade de Santo Amaro, sob orientação do prof. Eugênio A. Nassu

**SÃO PAULO 2007**

Alex Marinho de Freitas Alexander Molinari Teixeira Eduardo Tadeu Martins Bufaino

#### WEB 2.0: A INTERNET COMO PLATAFORMA

Monografia apresentada para obtenção do título de Bacharel em Sistemas de Informação da Faculdade de Computação da Universidade de Santo Amaro. Área de Concentração Exatas.

Data de aprovação: 03 de dezembro de 2007.

## **Banca Examinadora**

Egênio A. Nassu

Claudiney Sanches Junior

Aparecido Edilson Morcelli

CONCEITO FINAL: 9,5

## **LISTA DE FIGURAS**

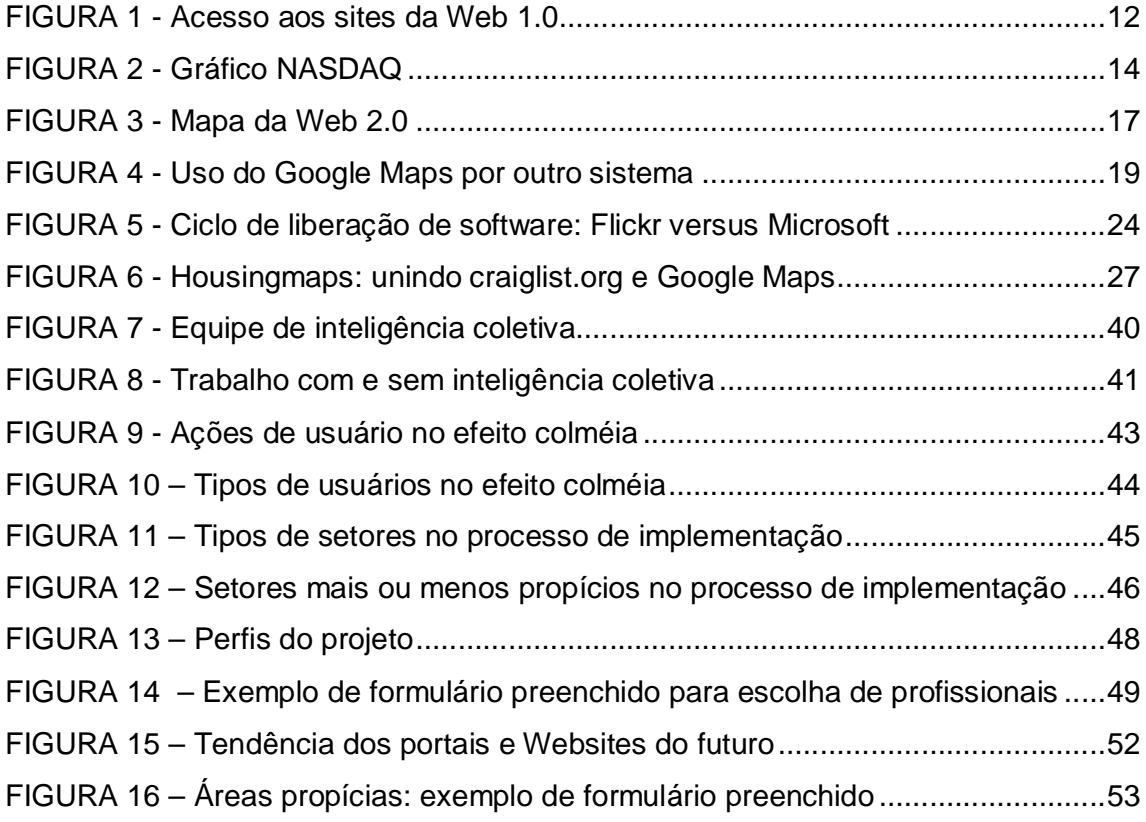

# **SUMÁRIO**

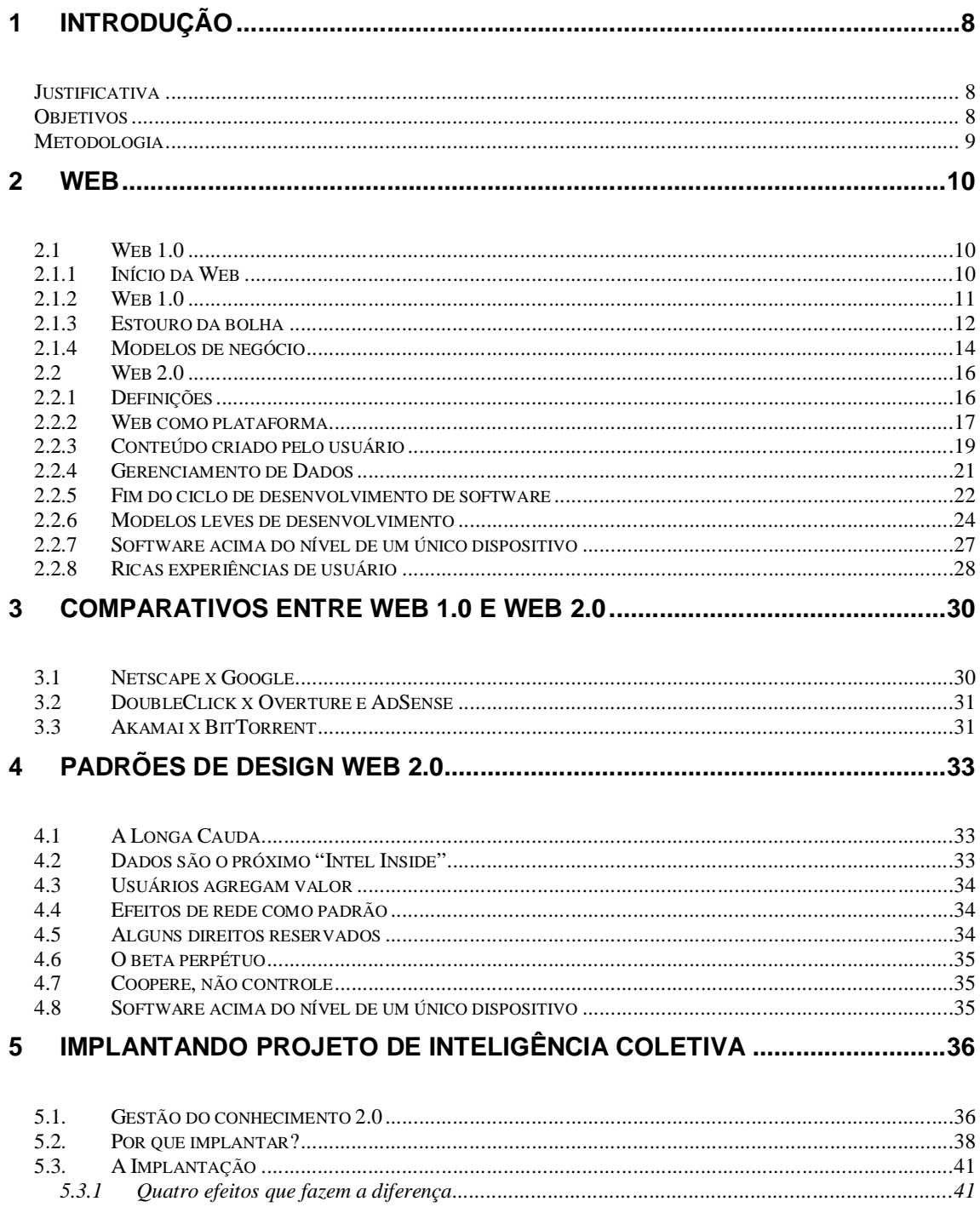

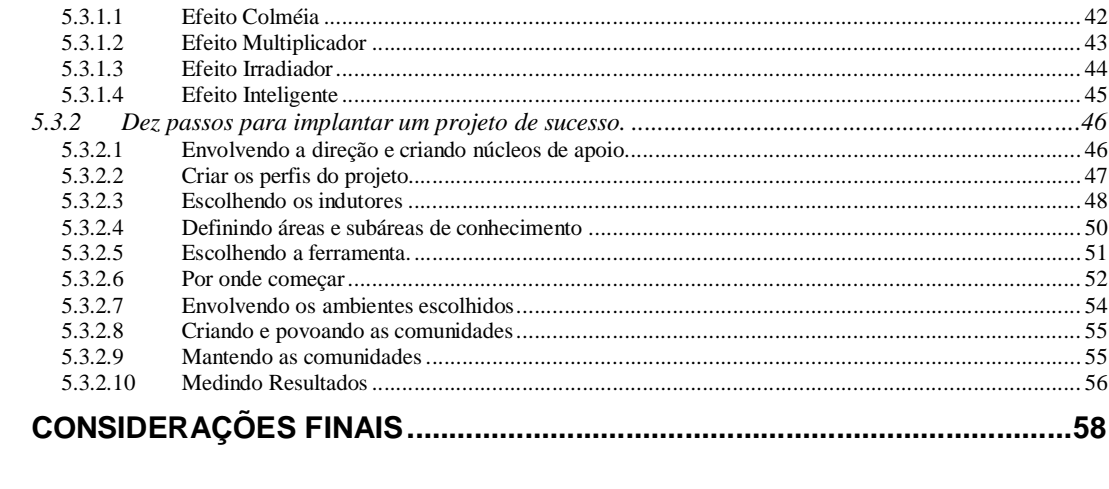

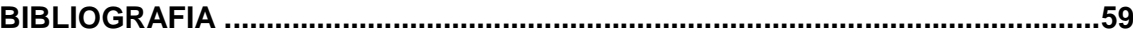

 $\boldsymbol{6}$ 

## **RESUMO**

Muitas mudanças foram introduzidas no cenário tecnológico nos últimos 20 anos, porém a disponibilização da Web comercial e a proliferação da Internet mudaram a forma como as pessoas, empresas e governo trocam informação. Quando a web começou seus sites em geral eram somente um reprodução da mídia impressa, com animações, etc, mas as pessoas somente podiam ler suas informações. Algumas empresas perceberam que a Web era muito mais do que a mídia impressa transformada em html e foram além, criaram tipos de serviços que até hoje são modelos do que há de mais moderno em termos de sistemas Web. Estas mesmas empresas sobreviveram ao estouro da bolha em 2001 e continuam a acumular riqueza e prestígio mundo afora. Termos como Web 1.0 e Web 2.0 nasceram para rotular as empresas que atuam à moda antiga (as que vêm a Web simplesmente como uma nova forma para a mídia impressa) e aquelas que sabem fazer bom uso das informações geradas pelos próprios usuários, sejam elas quais forem. Trocar e compartilhar informações dentro de uma empresa pode fazer uma grande diferença frente ao mercado cada vez mais exigente e volúvel. Todos estes assuntos são tratados neste trabalho, com exemplos reais de sucesso ou fracasso de empresas que começaram antes ou depois da era da Web.

## **1 INTRODUÇÃO**

Toda tecnologia tende a evoluir conforme seu uso e necessidade aumentam no decorrer do tempo. Assim tem sido com automóveis, aviões, Internet e a World Wide Web. Desde sua criação a Internet mudou a forma como as pessoas trocam informações possibilitando, inicialmente aos militares norte-americanos e posteriormente ao resto do mundo, a troca de informações entre pontos remotos do planeta. A World Wide Web, ou simplesmente Web, um sistema mundial de documentos interligados, vem introduzindo diversos novos modelos de negócio desde sua abertura comercial em 1993. Atualmente estão havendo mudanças significativas nestes modelos que podem passar despercebidos por sua falta de compreensão. Elaborou-se este trabalho na tentativa de esclarecer os novos modelos de negócio, novas características e conceitos sobre a Web.

### **Justificativa**

Criado recentemente, o termo Web 2.0 tem sido motivo de muitas discussões entre especialistas de internet, jornalistas e propagandistas. Este fato talvez tenha como ponto de partida a falta de compreensão acerca de seu significado e conceitos e que pode contribuir para que determinada empresa ou especialista deixe de oferecer serviços/sistemas na Web que atendam à demanda atual, não só do ponto de vista tecnológico mas principalmente conceitual.

## **Objetivos**

Neste trabalho será descrita a Web 2.0., seu histórico, conceitos, características, comparativos entre Web 1.0 e Web 2.0, além de mostrar algumas novas oportunidades e sistemas que podem ser desenvolvidos neste modelo.

## **Metodologia**

Escolheu-se para a elaboração deste trabalho a pesquisa bibliográfica, em que se foi estudado sobre o assunto em livros e artigos da internet e com base nas informações oferecidas por seus respectivos autores, chegar no texto final sobre o tema.

## **2 WEB**

#### **2.1 Web 1.0**

Tim Berners-Lee, um pesquisador britânico trabalhando no CERN<sup>1</sup> um laboratório de física em Genebra, Suíça - em 1989, percebeu a necessidade de criar um método mais eficiente para gerenciar os projetos da empresa, visto que havia grande rotatividade de profissionais envolvidos nos projetos e a quantidade de conhecimento e informação perdidos era um grande problema. Assim, em março de 1989, enviou uma proposta ao CERN que consistia em gerenciar informações gerais sobre aceleradores e experimentos nos laboratórios da empresa, a partir de um sistema de hipertexto distribuído. Com a ajuda de Robert Cailliau, em maio de 1990, essa proposta foi refeita para que tivesse uma linguagem mais formal, a qual foi aceita por seu gerente Mike Sendall.

#### **2.1.1 Início da Web**

 $\overline{a}$ 

Um computador NeXTcube foi usado por Berners-Lee como o primeiro servidor web e também para escrever o primeiro navegador, o WorldWideWeb, em 1990. No final do mesmo ano, Berners-Lee já havia construído todas as ferramentas necessárias

<sup>&</sup>lt;sup>1</sup> A Organização Europeia para Investigação Nuclear, mais conhecida por CERN, do francês "Conseil Européen pour la Recherche Nucléaire" (Conselho Europeu para Pesquisa Nuclear), é o maior centro de estudos sobre física de partículas do mundo. Localiza-se em Meyrin, perto de Genebra, na Suíça.

para o sistema: o navegador, o servidor e as primeiras páginas web, que descreviam o próprio projeto. Em 6 de agosto de 1991, ele postou um resumo no grupo de notícias alt.hypertext. Essa data marca a estréia da Web como um serviço publicado na Internet.

Tim Berners-Lee, a concebeu unicamente como uma linguagem que serviria para interligar computadores do laboratório e outras instituições de pesquisa e exibir documentos científicos de forma simples e fácil de acessar.

Parte ou o sucesso da World Wide Web é o hipertexto. Os textos e imagens são interligados através de palavras-chave, tornando a navegação simples e agradável.

A "antiga" Internet, antes da Web, exigia do usuário disposição para aprender comandos em Unix<sup>2</sup> bastante complicados e enfrentar um ambiente pouco amigável, unicamente em texto. A Web fez pela Internet o que o Windows fez pelo computador pessoal.

#### **2.1.2 Web 1.0**

 $\overline{a}$ 

Pode-se dizer que a primeira vez que a web virou notícia foi em 9 de agosto de 1995, quando ocorreu o IPO $3$  da Netscape, considerado o marco inicial da Web 1.0 o que chamou a atenção de todos e também de outras empresas principalmente da gigante Microsoft que deflagrou a "guerra dos browsers", passando a distribuir gratuitamente seu navegador, o Internet Explorer. Essa tática conquistou muitos usuários já que o software da Netscape era pago. Além disso, o navegador da Microsoft passou a ser distribuido em conjunto com o Windows 95 até que, com o Windows 98, o navegador se fundiu ao próprio sistema operacional tornando o uso do navegador Netscape desnecessário.

Com a popularização da internet e com o crescimento da web, a cada dia milhares de novos sites e portais eram e são criados, mas na Web 1.0 o conteúdo dos sites é restrito às empresas e pessoas que publicam esse conteúdo, geralmente grandes

<sup>&</sup>lt;sup>2</sup> Unix é um sistema operacional multitarefa e multiusuário.

<sup>3</sup> *Initial public offering* é o evento que marca a primeira venda de ações ordinárias de uma empresa no mercado de ações.

portais seu grande trunfo era a quantidade de informações disponíveis, a Web tornou uma forma de publicar o conteúdo que antes era impresso de forma digital mesmo assim seu o conteúdo era pouco interativo. O usuário ficava no papel de mero espectador da ação que se passava na página que ele visitava não tendo autorização para alterar seu conteúdo.

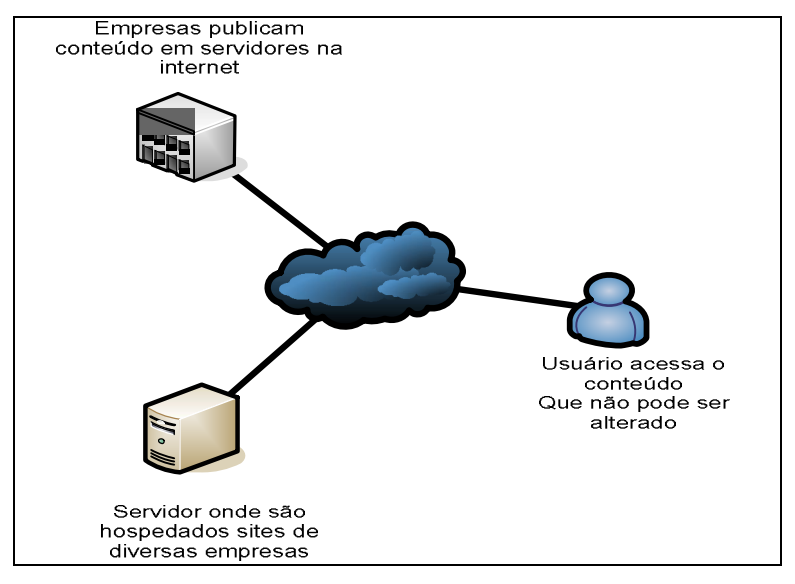

**FIGURA 1 - Acesso aos sites da Web 1.0**

### **2.1.3 Estouro da bolha**

Com a popularização da Internet a Web representou uma nova fronteira profissional para diversos setores. Profissionais como jornalistas, publicitários, designers, escritores, redatores, fotógrafos, além é claro de programadores, webmasters e demais especialistas afluíram ao mercado, criando e desenvolvendo empresas com os mais variados objetivos.

Grandes empresas da era virtual que nasceram de pequenas idéias como MSN-Hotmail, Google, Yahoo! e Amazon contabilizaram lucros antes impensáveis. Ao mesmo tempo, teve início o tempo das grandes fusões de empresas, como a dos grupos America On Line (AOL) e Time-Warner. A chamada "Bolha da Internet"<sup>4</sup> estava inflando e o dinheiro de outros setores começava a ser canalizado para sites, produtos e serviços da rede. O e-commerce <sup>5</sup> surgia como um novo canal de vendas. A Internet prometia um futuro rico, infinito e cheio de possibilidades. As ações das empresas pontocom<sup>6</sup> e de alta tecnologia subiram vertiginosamente. Foi criada uma nova bolsa de valores especialmente para o ramo: a Nasdaq<sup>7</sup>. Em maio de 2001, a "Bolha da Internet" estourou (ver figura 2). Foi o fim de centenas de pequenas empresas virtuais que davam seus primeiros passos. No entanto, empresas sólidas saíram praticamente ilesas. Viu-se que o mercado de Internet gera lucros e que, apesar de extenso, tem limites.

A figura 2 mostra claramente o período de crescimento e valorização das empresas até o chamado "estouro da bolha" onde as empresas começaram a quebrar.

 $\overline{a}$ 

<sup>4</sup> Fenômeno de supervalorização das empresas pontocom e de suas ações, período entre 1995 a 2001 iniciado quando a Netscape fez seu IPO.

 $5\text{ E}$  um tipo de transação comercial feita especialmente através de um equipamento eletrônico.

<sup>6</sup> O termo, originalmente aplicado a empresas exclusivamente virtuais, atualmente referencia empresas não são exclusivamente virtuais.

<sup>&</sup>lt;sup>7</sup> North American Securities Dealers Automated Quotation System – É uma Bolsa de valores eletrônica, constituída por diferentes empresas (já superou 5.000 no ano de 2000). Caracteriza-se por compreender as empresas de alta tecnologia em eletrônica, informática, telecomunicações, biotecnologia, etc.

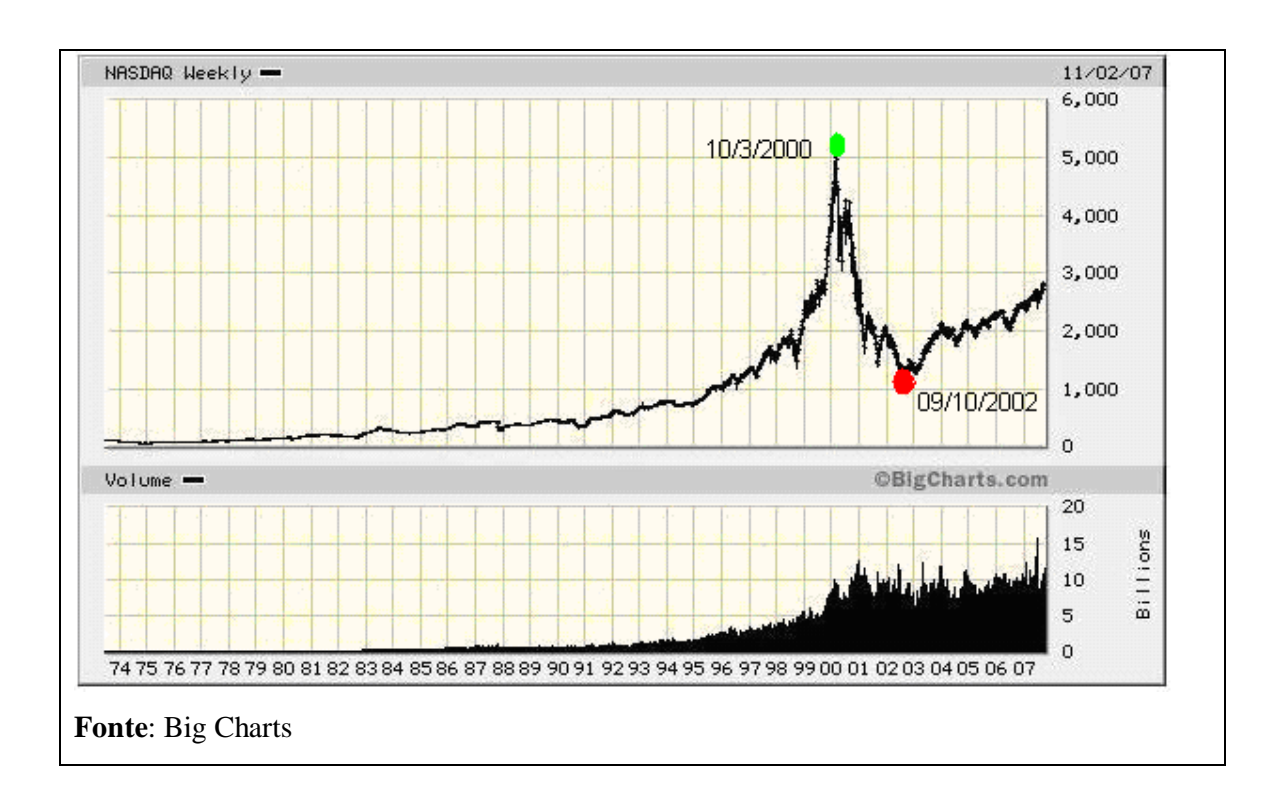

**FIGURA 2 - Gráfico NASDAQ**

## **2.1.4 Modelos de negócio**

As empresas percebem que a Web pode ser lucrativa, pois a cada dia a internet alcança mais e mais pessoas o que a torna um canal direto ou indireto com o consumidor, pois todo tipo de produto pode ser vendido pela internet.

Os modelos de negócio podem ser muitos dependendo do público atingido ou do produto a ser oferecido e podem ser classificados em:

1. Comerciantes**:** Modelos de negócios que envolvem comercialização de serviços ou produtos para pessoas físicas ou jurídicas. Pode ser um negócio totalmente baseado na internet ou como reforço de uma loja tradicional.

- a) Empresas que já possuem uma instalação física podem utilizar a Web como mais um canal de vendas de seus produtos.
- b) Empresa podem não ter uma unidade física e comercializar seus produtos apenas pela Web fazendo a entrega do produto físico, podem utilizar dessa forma de comercio empresas que fornecem produtos para outras empresas ou mesmo empresas que fabricam e fornecem diretamente para o consumidor final.
- c) O produto pode ser digital como música, softwares ou cursos que são comercializados e entregues diretamente pela Web através de download.
- 2. Corretagem**:** Modelos de negócios dos chamados facilitadores de negócios na Internet. São sites que facilitam e estimulam a realização de transações, através da manutenção de um ambiente virtual, que coloca em contato e aproxima os fornecedores e os potenciais compradores.
	- a) Sites que reúnem diversas lojas virtuais, sua receita é obtida através de cobrança de uma taxa mensal + comissão sobre os produtos comercializados ou anúncios.
	- b) Leilão de produtos onde um ambiente virtual reúne diversos produtos que são ofertados e a venda é finalizada quando o melhor valor ofertado é alcançado, a receita é obtida através de comissão sobre o produto vendido.
- 3. Publicidade: Modelo de negócios que utilizam conceito de TV e Rádio, o chamado Broadcasting. Oferecem produtos e serviços, gratuitamente, como informação ou entretenimento, geram um grande volume de tráfego e geram receita através de anunciantes que querem atingir esse público.

## **2.2 Web 2.0**

O termo Web 2.0 foi criado a partir de uma sessão de *brainstorming<sup>8</sup>* entre as empresas O'Reilly e MediaLive International. Os participantes notaram que, longe de quebrar, a web se tornou mais importante do que nunca, estimulando novas aplicações e sites surgindo com uma regularidade surpreendente. Durante a discussão, Dale Dougherty, pioneiro da web e vice-presidente da O'Reilly, percebeu que algumas das empresas que sobreviveram ao estouro da bolha têm algumas semelhanças e, por isto, os participantes concordaram que este colapso, chamado de colapso das ponto-com, criou um marco na história da web, o qual a divide em Web 1.0 e Web 2.0 (O'Reilly, 2005). Pelo fato de se estar vivendo a fase 2.0 da web muitos conceitos novos podem surgir e alguns outros podem mudar, pois ainda é uma fase de amadurecimento e contraposição de idéias. Hoje pode-se listar todas as características da 1ª fase da web pelo fato de já se ter passado por ela, ou seja, nada mudará. O contrário acontece com a Web 2.0.

#### **2.2.1 Definições**

*Web 2.0 é a revolução de negócios na indústria de computação causada pelo movimento para a internet como plataforma, e uma tentativa de entender as regras para o sucesso nesta nova plataforma (...)* (Tim O'Reilly, 2006)*.*

 $\overline{a}$  $8$  Espécie de reunião entre especialistas para livremente discutir novas idéias acerca de determinado tema.

De acordo com O'Reilly (2005), o conceito Web 2.0 não tem uma fronteira definida, ao invés disto, um centro gravitacional ao redor do qual aparecem diversas características e nomes de empresas, como mostrado na figura 3.

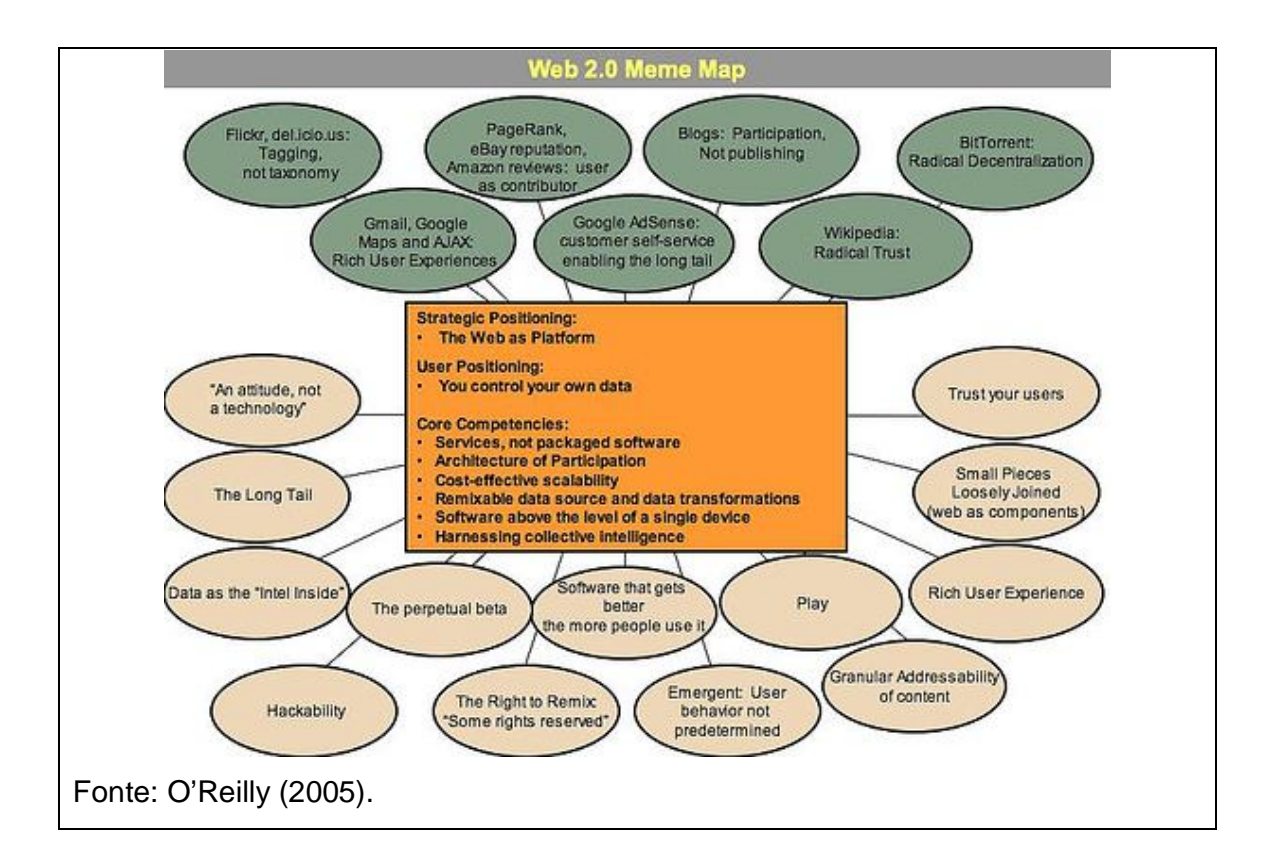

**FIGURA 3 - Mapa da Web 2.0**

## **2.2.2 Web como plataforma**

O posicionamento estratégico na Web 2.0 é o uso da web como plataforma. Dois precursores deste posicionamento são empresas de ramos distintos, a Akamai, norte-americana especializada em entrega de conteúdo internet (programas, sites, vídeo, etc.), por disponibilizar servidores espalhados em diversas redes mundiais para atender altas demandas de conteúdo e a DoubleClick, principal empresa de

anúncios da internet, por servir anúncios através de web service<sup>9</sup> disponível em larga escala (à época, ou seja, em 1996, o termo web service sequer existia). Em exemplo mais recente no uso da internet como plataforma se tem o Google, que dispõe de diversos serviços, tais como o Gmail, Google Docs, Busca, Agenda, Grupos, Fotos e Google Maps, para citar alguns. Todos estes serviços são disponibilizados através da web, sem necessidade de instalação em um PC e, além disto, todos fazem uso da ferramenta de buscas do próprio Google. Disponibilizar serviços utilizando a infra-estrutura da internet e outros serviços disponíveis na web é um posicionamento estratégico completamente diferente daquele adotado pela Microsoft, por exemplo, que opta pela disponibilização de programas para instalação, ao invés de serviços online. A web deixou de ser simplesmente a rede das redes e tornou-se a plataforma das plataformas, pois empresas como o Google, Yahoo, Uol e outras criaram sua própria plataforma (que neste caso é toda uma gama de serviços interligados) e a disponibilizam na Web, permitindo, em alguns casos que outros serviços disponíveis na web as utilizem. Um exemplo é o serviço Google Maps, que permite que outros serviços da web acessem seus dados e sua interface a fim de agregar valor àquele serviço. O site www.chicagocrime.org utiliza o Google Maps para fornecer a localização de crimes ocorridos na cidade. Veja na figura 4.

 $\overline{a}$ 

 $^9$  Web service é uma solução utilizada na integração de sistemas e na comunicação entre aplicações diferentes. Com esta tecnologia é possível que novas aplicações possam interagir com aquelas que já existem e que sistemas desenvolvidos em plataformas diferentes sejam compatíveis

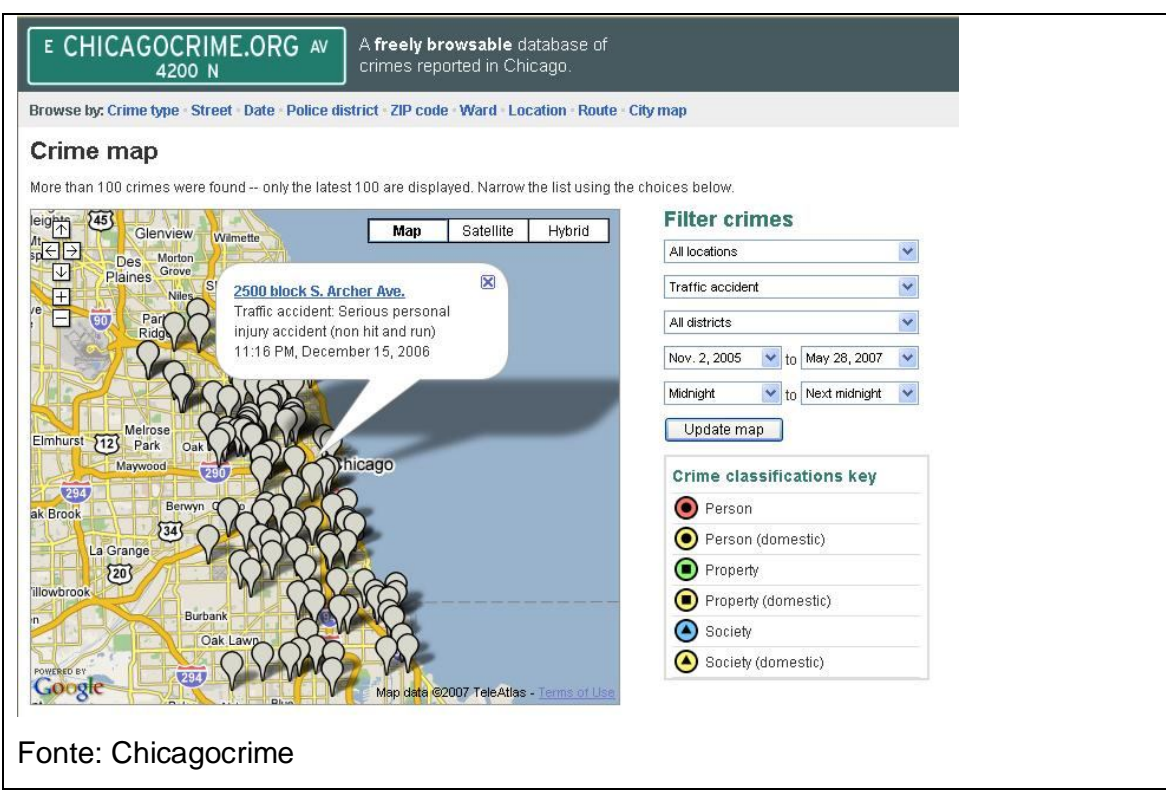

**FIGURA 4 - Uso do Google Maps por outro sistema**

O uso da internet como plataforma não se restringe aos sistemas disponíveis na web. Aplicações desktop, tais como MSN Messenger, iTunes, Media Player, Second Life, Jogos para PC, entre outros, utilizam a internet para se comunicar com outros sistemas, outros PCs, enfim, as alternativas são muitas. Outros dispositivos, como os videogames da Sony e da Microsoft, permitem baixar jogos, jogar online, atualizar seus sistemas, etc, através da internet, pois estas empresas mantém suas próprias plataformas online para fomentar informações aos dispositivos ou permitir a interação entre eles.

## **2.2.3 Conteúdo criado pelo usuário**

Segundo O'Reilly (2005), o conteúdo criado pelo usuário é uma característica que faz parte do núcleo do conceito de Web 2.0. O fato de haverem muitos usuários acessando um serviço e a facilidade de poder colher suas contribuições, agrega valor ao serviço e beneficia os próprios usuários. Essa contribuição pode vir em forma de votos, que definem qual conteúdo é melhor; pode ser o próprio conteúdo do serviço, como acontece nos sites colaborativos; pode ser na organização do conteúdo, com palavras-chave; podem ser o retorno do usuário em um programa online; pode ser uma simples compra, que acaba ensinando ao sistema que quem compra isso compra também aquilo. As possibilidades são muitas.

Um dos pioneiros na utilização de conteúdo criado por usuários foi o site de vendas online Amazon.com. Seu sistema permite que os usuários deixem comentários a respeito dos produtos que porventura tenham comprado para auxiliar outros possíveis compradores a tomarem a decisão de efetuar a compra ou não. Atualmente há diversos exemplos de sites como o Digg, que reúne links de notícias, vídeos e podcasts<sup>10</sup>, que são enviados por usuários e cria um ranking destes links. Assim, na medida em que as pessoas enviam uma mesma notícia, entre outros critérios, a notícia vai melhorando seu posicionamento no ranking. Percebe-se então que, ao contrário de sites de notícia, por exemplo, onde repórteres e editores publicam assuntos que julgam interessantes, no Digg é a massa quem define o que é importante, não através de um consenso ou discussão geral, mas através da votação individual. Outro site bastante conhecido é o Youtube, que permite que os usuários publiquem seus próprios vídeos. É a comunidade quem cria o conteúdo do site assim como acontece com o Digg. O site brasileiro de comércio de roupas Camiseteria inovou ao lançar um serviço onde o usuário escolhe sua estampa.

> *O Camiseteria é a última palavra em democracia fashionista. Como membro de nossa comunidade, você pode enviar estampas que são votadas por outros membros como você. As melhores são transformadas em camisetas de alta qualidade e acabamento. O contemplado tem seu trabalho divulgado aos 4 ventos, além de ganhar uma quantia em créditos no site no momento da aprovação do layout e um prêmio em dinheiro. O Camiseteria é a moda que você faz.* (Camiseteria, 2005).

 $\overline{a}$ <sup>10</sup> Podcast é uma forma de publicação de programas de <u>áudio, vídeo</u> e/ou <u>fotos</u> pela <u>Internet</u> que permite aos utilizadores acompanhar a sua atualização.

Outro exemplo nacional é o site de compra e venda online, Mercado Livre, que possui um sistema que permite aos compradores qualificarem os vendedores. Assim, quanto mais qualificações positivas um vendedor tiver, mais as pessoas confiam nele para comprar.

#### **2.2.4 Gerenciamento de Dados**

 $\ddot{\phantom{a}}$ 

Na era da internet tornou-se muito mais difícil ter vantagens comerciais ao controlar APIs<sup>11</sup> de software, porém o mesmo não acontece com o controle de fontes de dados chave, especialmente se estes são caros para criar ou acessíveis para incrementar retornos financeiros via efeitos de rede. Para se entender melhor, podese ver o exemplo dos direitos autorais dos mapas servidos pelos sistemas do Yahoo!, MapQuest, MSN ou mesmo do Google. Estes mapas, ou seja, a fonte de dados, são produzidos por empresas como a NavTeq, TeleAtlas e Digital Globe, que investem milhões de dólares (\$750 milhões no caso da NavTeq para construir seu banco de dados de endereços e direções e \$500 milhões para lançar seu próprio satélite, no caso da Digital Globe) para desenvolver a base de dados. Aproveitandose da idéia de marketing utilizada pela Intel, a NavTeq leva a impressão de sua marca em carros com sistema de navegação que usam seus dados com o selo "NavTeq Onboard". A MapQuest foi a pioneira em disponibilizar mapas na web, em 1995. Em seguida, Yahoo!, Microsoft e Google decidiram entrar no mesmo mercado. Estas empresas simplesmente licenciaram os mesmos dados e estavam aptas a partir daí a competir entre si. Este exemplo mostra que é importante entender que, mesmo os dados não sendo da empresa que disponibiliza o serviço, ela precisa

<sup>&</sup>lt;sup>11</sup> API, de Application Programming Interface (ou Interface de Programação de Aplicativos) é um conjunto de rotinas e padrões estabelecidos por um software para utilização de suas funcionalidades por programas aplicativos

torná-los dados mais difíceis de reproduzir, adicionando mais informações a eles, como no caso da Amazon.com. O banco de dados inicial da Amazon.com e de seu concorrente direto Barnesandnoble.com veio do registro de ISBN<sup>12</sup> provido pela empresa R.R. Bowker. Diferentemente de seu concorrente, a Amazon.com aumentou os dados, adicionando informações como capas, tabelas de conteúdo, indice e amostras do material. Além disto, incluiu as anotações criadas por seus usuários. Dez anos depois a Amazon.com, e não a Bowker, é a fonte primária de bibliografia e uma referência para escolas, livrarias e consumidores. A Amazon.com extendeu as informações vindas de seu fornecedor de dados, tornando-os difíceis de serem reproduzidos por um concorrente que utilize a base primária fornecida pela Bowker ou qualquer outro. Se a MapQuest tivesse a mesma coisa seria muito difícil para os competidores entrarem em seu mercado somente licenciando os dados primários.

#### **2.2.5 Fim do ciclo de desenvolvimento de software**

Uma das características dos softwares na era da internet é que, segundo O'Reilly (2005), estes são disponibilizados como serviço, não como um produto. Pode-se fazer uma pequena comparação para esclarecer. No início da era Web 1.0 a Netscape, que dominava o mercado de navegadores, tinha como estratégia controlar os padrões para exibir conteúdo e aplicações web no navegador, além dos servidores de aplicações e sites. A estratégia da Netscape falhou quando navegadores e servidores de conteúdo web tornaram-se produtos que quaisquer outras empresas pudessem desenvolver. Além disto, a Netscape era do mesmo mundo de software da Lotus, Microsoft, Oracle e outras companhias dos anos 80. Google, Amazon.com e outras, por contraste, tiveram seu início como aplicação

 $\ddot{\phantom{a}}$ 

<sup>&</sup>lt;sup>12</sup> International Standard Book Number (ISBN) é o número padrão internacional de livro, um sistema identificador único para livros e publicações não periódicas.

nativa da web, jamais vendido ou empacotado, porém disponibilizado como serviço, com clientes pagando direta ou indiretamente por seu uso. Neste caso não há liberação agendada de software, somente melhorias contínuas. Não há licenciamento ou venda, somente uso. Não há preocupação em portar o software para a plataforma do cliente. O fato de o software ser disponibilizado como serviço leva a mudanças no modelo de negócio destas companhias:

- a) As operações devem se tornar uma competência central. O expertise do Yahoo! e Google no desenvolvimento de produto precisa ser combinado com expertise em operações diárias. Tão fundamental é o avanço do software como artefato para o software como serviço que *o software deixará de funcionar a não ser que tenha manutenção diária* (O´Reilly, 2005). Isto quer dizer, no caso do Google, que este deve continuamente analisar a web, atualizar seus índices, continuamente filtrar tentativas de influenciar seus resultados, continua e dinamicamente responder a centenas de milhares de pesquisas, simultaneamente combinando-as com os anúncios do mesmo contexto.
- b) Usuários devem ser tratados como co-desenvolvedores, numa reflexão das práticas de desenvolvimento open source<sup>13</sup>, que segundo O'Reilly (2005), possui um ditado que diz "*libere antes e libere constantemente"*. Este ditado se transformou em uma posição ainda mais radical na era da Web 2.0, o beta<sup>14</sup> perpétuo. Isto quer dizer que o software é desenvolvido e atualizado enquanto usado pelos clientes, com novas funcionalidades sendo disponibilizadas mensalmente, semanalmente ou até mesmo diariamente. Pode-se ver no logotipo do Gmail e Google Maps a palavra Beta. A figura 5 mostra uma pequena comparação no ciclo de liberação de versões entre o Microsoft Windows e o Flickr, produto da Web 2.0. A monitoração em tempo real do comportamento do usuário para verificar quais e como as funcionalidades são usadas também se tornou uma competência central. *(...) um desenvolvedor de um grande serviço online observou: "Nós colocamos*

 $\overline{a}$ 

<sup>&</sup>lt;sup>13</sup> O software chamado de código aberto, ou open source em inglês, é um tipo de software cujo código fonte é visível publicamente. O software de código aberto respeita as quatro liberdades definidas pela Free Software Foundation.

<sup>14</sup> A versão beta é a versão de um produto (geralmente software) que ainda se encontra em fase de desenvolvimento e testes.

*duas ou três funcionalidades novas em alguma parte do site todos os dias e se os usuários não as adotam, nós as removemos. Se os usuários gostarem delas, nós as disponibilizamos para todo o site"* (O'Reilly, 2005).

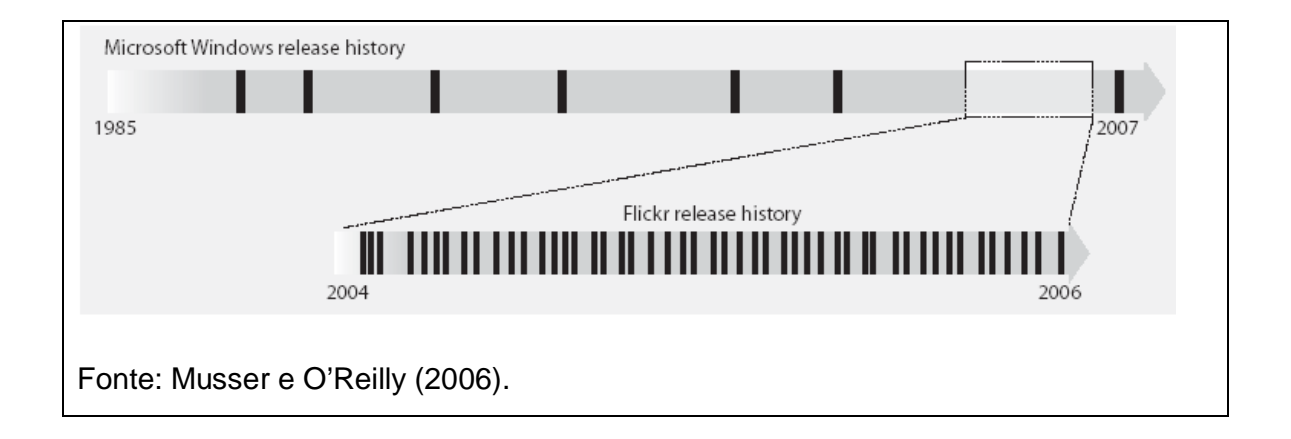

#### **FIGURA 5 - Ciclo de liberação de software: Flickr versus Microsoft**

### **2.2.6 Modelos leves de desenvolvimento**

Muitas empresas utilizam web services de modo muito complexo, desenhado-os para criar ambientes de desenvolvimento altamente seguros para aplicações distribuídas. Estes web services atendem às especificações do protocolo SOAP<sup>15</sup>e, em alguns casos, seu uso exige um contrato formal entre as partes (quem vende o serviço e seu fornecedor, por exemplo). Este modelo de programação não é simples de implementar nem tão pouco de disponibilizar. Além de ter um nível de integração

 $\overline{\phantom{a}}$ <sup>15</sup> SOAP (Simple Object Access Protocol) é um protocolo para troca de informações estruturadas em uma plataforma descentralizada e distribuída, utilizando tecnologias baseadas em XML. Sua especificação define uma framework que provê maneiras para se construir mensagens que podem trafegar através de diversos protocolos e que foi especificado de forma a ser independente de qualquer modelo de programação ou outra implementação específica.

e compartilhamento de recursos mais intenso e transparente ao usuário, caracterizando sistemas operacionais distribuídos, conhecidos como sistemas fortemente acoplados. Um modelo leve de programação permite uma simplicidade maior no acesso e uso de web services, sem a necessidade de atender aos formalismos do SOAP, simplesmente provendo dados em formato XML<sup>16</sup> utilizando o protocolo HTTP<sup>17</sup> - muitas vezes chamado de REST (Representational State Transfer).

Em alguns casos não é possível abrir mão de sistemas distribuídos fortemente acoplados e mais seguros (web services complexos), como acontece entre a Amazon.com e seus parceiros varegistas. Porém isto não impede de a Amazon.com disponibilizar seus dados a outros desenvolvedores através de web services mais simples, ou seja, em um modelo leve de desenvolvimento, utilizando somente dados no formato XML sobre o protocolo HTTP. O Google também disponibiliza um sistema leve de programação, onde desenvolvedores podem retrabalhar os dados do Google Maps e criar novos serviços, como faz o site Chicagocrime.org, que mapeia os crimes ocorridos na cidade norte-americana de Chicago, adicionando informações nos mapas providos pelo sistema do Google. A partir destes exemplos pode-se verificar três importantes características:

- a) Prover modelos de desenvolvimento que permitam sistemas fracamente acoplados. Apesar da necessidade de se utilizar web services complexos e fortemente acoplados, a maioria das mais interessantes aplicações podem realmente ser fracamente acoplados e mais frágeis.
- b) Prover informações, não coordená-las. Permitir que outros sites acessem suas informações através de web services simples, baseados em REST ou

 $\overline{\phantom{a}}$ 

<sup>&</sup>lt;sup>16</sup> XML (eXtensible Markup Language) é uma recomendação da W3C para gerar linguagens de marcação para necessidades especiais. É um subtipo de SGML (acrônimo de Standard Generalized Markup Language, ou Linguagem Padronizada de Marcação Genérica) capaz de descrever diversos tipos de dados. Seu propósito principal é a facilidade de compartilhamento de informações através da Internet.

 $17$  HTTP (HyperText Transfer Protocol) é um protocolo utilizado para transferência de dados em redes de computadores.

RSS<sup>18</sup>, sem controlar a forma como seus dados serão utilizados pelo outro sistema.

c) Desenhar seu sistema para ser hackeado<sup>19</sup> e remixado. Ou seja, as barreiras para reutilizar seu sistema devem ser baixas. O RSS foi desenvolvido para que os usuários vejam o conteúdo que lhes interessa no momento em que lhes é interessante e não de acordo com o controle do fornecedor da informação. *Os web services de maior sucesso são aqueles que se tornaram mais fáceis de serem levados a direções inimagináveis por seus criadores* (O'Reilly, 2005).

Estas mudanças para um sistema que possibilite acesso fácil a seus dados e um modelo leve de desenvolvimento abrem espaço para novas oportunidades, que podem integrar serviços providos por outras empresas. O site housingmaps.com já faz isto, simplesmente unindo informações de imóveis para alugar ou vender disponibilizadas pelo site craiglist.org – especializado em classificados – e Google Maps. O resultado pode ser visto na figura 6.

 $\ddot{\phantom{a}}$ 

empresa.

 $18$  A tecnologia RSS permite aos usuários da internet se inscrever em sites que fornecem "feeds" (fontes) RSS. Estes são tipicamente sites que mudam ou atualizam o seu conteúdo regularmente. Para isso, são utilizados Feeds RSS que recebem estas atualizações, desta maneira o usuário pode permanecer informado de diversas atualizações em diversos sites sem precisar visitá-los um a um.<br><sup>19</sup> Hackear é modificar qui incluir funcionaismente em diversos sites sem precisar visitá-los um a um. <sup>19</sup> Hackear é modificar ou incluir funcionalidades em um sistema desenvolvido por outra pessoa ou

<sup>26</sup>

![](_page_26_Figure_0.jpeg)

**FIGURA 6 - Housingmaps: unindo craiglist.org e Google Maps**

## **2.2.7 Software acima do nível de um único dispositivo**

Segundo O'Reilly (2005), uma outra característica da Web 2.0 que merece menção é o fato de esta não ser limitada à plataforma do PC. Toda aplicação web pode ser vista como um software acima do nível de um único dispositivo, pois a mais simples aplicação web necessita de ao menos dois computadores: aquele armazenando o web service e o outro contendo o navegador. Porém o desenvolvimento da web como plataforma extende esta idéia para uma aplicação composta de serviços providos por múltiplos computadores ou serviços. Estas idéias não são novas, assim como algumas áreas da Web 2.0. Atualmente o iTunes é o melhor exemplo deste princípio. Esta aplicação alcalça desde o iPod até as extremidades da web, utilizando o PC como uma estação de controle. Cada vez mais dispositivos se

conectam à nova plataforma. Assim, novas aplicações serão possíveis quando telefones, veículos, etc. estiverem reportando dados ao invés de consumí-los.

#### **2.2.8 Ricas experiências de usuário**

 $\overline{a}$ 

Desde o lançamento do navegador Viola, em 1992, a web era utilizada para entregar applets e outros tipos de conteúdo dentro do navegador. Mais tarde, em 1995, a Netscape criou o JavaScript<sup>20</sup> e então o DHTML<sup>21</sup> foi introduzido como uma forma leve de prover programação do lado cliente e experiências mais ricas pelo usuário. Em novembro de 1996 a Macromedia lançou o Flash $^{22}$  1.0, apostando no termo "Rich Internet Applicatios" – RIA - ou Aplicações Ricas de Internet. Apesar da disponibilidade destas linguagens, as aplicações web não tinham interatividade e também interface como as aplicações baseadas na plataforma PC. Isto mudou quando o Google apresentou o Gmail e em seguida o Google Maps, criados utilizando o AJAX (Asynchronous Javascript And XML), que é uma forma de desenvolver aplicações web utilizando diversas tecnologias em conjunto. Esta forma de desenvolvimento possibilitou finalmente criar aplicações web com interfaces e interatividade equivalentes àquelas apresentados por aplicações desktop. O AJAX incorpora recursos e linguagens de programação criados em sua maioria nos anos 90, porém à época a briga entre a Microsoft e Netscape pelos padrões da web dificultaram a disseminação de aplicações que funcionassem em ambos navegadores. Somente depois que a Microsoft venceu a disputa haveria um único padrão de navegador, possibilitando assim o desenvolvimento de aplicações para a web com maior riqueza na experiência do usuário. Com os recursos do AJAX é

<sup>&</sup>lt;sup>20</sup> JavaScript é uma linguagem de programação criada pela Netscape em 1995 para permitir programação no lado cliente (navegador).

<sup>21</sup> Dynamic HTML, ou DHTML, é a união das tecnologias HTML, Javascript e uma linguagem de apresentação, como folhas de estilo CSS aliada a um Modelo de Objeto de Documentos, para permitir que uma página Web seja modificada dinamicamente na própria máquina cliente, sem necessidade de novos acessos ao servidor web.

 $^{22}$  Flash é um software primariamente de gráfico vetorial - apesar de suportar imagens bitmap e vídeos - utilizado geralmente para a criação de animações interativas que funcionam embarcadas num navegador web.

possível, por exemplo, ler um email na caixa de entrada do Gmail enquanto o sistema verifica se há novas mensagens, sem que a página precise ser recarregada. Em sites que não dispõe desta interatividade, para saber se chegaram novos emails é necessário deixar de ler a mensagem, clicar no botão para atualizar e somente depois de recarregar a página toda é possível tornar a ler seu conteúdo. Com a possibilidade de desenvolver aplicações RIA (Rich Internet Applications) o mercado se abre a todo tipo de sistema baseado na web. O Google Docs disponibiliza um processador de textos e uma planilha eletrônica totalmente baseados na web. A empresa Salesfore.com tem um sistema de CRM também baseado na web.

> *A oportunidade competitiva para os novos entrantes é abraçar completamente o potencial das Companhias Web 2.0 e que irão criar aplicações que aprendam com seus usuários, utilizando uma arquitetura de participação para construir uma vantagem não só na interface do software, mas também na riqueza de seus dados compartilhados*  (O'Reilly, 2005).

## **3 COMPARATIVOS ENTRE WEB 1.0 E WEB 2.0**

Devido a grande diferença entre Web 1.0 e Web 2.0, é possível traçar comparativos entre empresas ou serviços que surgiram cada um em sua respectiva era, e assim conseguir traçar a diferença entre Web 1.0 e Web 2.0.

#### **Netscape x Google**

Se a Netscape é um grande exemplo da Web 1.0, pode-se dizer que o Google é um dos maiores exemplos da Web 2.0.

A Netscape tinha a idéia de utilizar a web como plataforma, porém de outra maneira que não a Web 2.0, a idéia inicial era tentar conquistar o mercado de navegadores para que pudessem depois cobrar caro pelos servidores que iriam "sustentar" esses navegadores.

Já o Google iniciou sua vida como aplicação web, que não é vendido ou entregue em pacotes, mas sim disponibilizado através de serviços que as pessoas, direta ou indiretamente, pagam para usá-los. Nenhuma característica da Web 1.0 está presente nessa empresa. Ao invés de entregas agendadas, evolução continua do serviço. Ao invés de vendas ou licenciamento, apenas uso. O Google necessita de uma competência que a Netscape não precisou ter: gerenciamento de banco de dados, pois o Google não é simplesmente um emaranhado de softwares, mas sim um banco de dados especializado. Sem os dados, os softwares são inúteis, o mesmo acontece com os dados sem os softwares.

Os serviços do Google não são servidores, embora esses serviços sejam disponibilizados por uma série de servidores, e também não é um navegador, embora o seu uso seja através dos navegadores disponíveis na internet.

Visto que as duas empresas são produtoras de softwares, fica claro que a Netscape pertence ao mundo da Lotus, Microsoft, Oracle, SAP entre outras que tiveram seu inicio na revolução do software da década de 80.

## **DoubleClick x Overture e AdSense**

A DoubleClick é um verdadeiro exemplo da era da internet, software disponibilizado através de serviços, uma certa competência em gerenciamento de dados e foi um pioneiro em web services antes mesmo do nome existir, porém a DoubleClick teve uma visão de negócios limitada, pois foi construída na era em que a Web era baseada em publicações e não em participação, focada em anunciantes e não em consumidores. A DoubleClick procurava os sites que dominavam a internet baseado nos números da MediaMetrix ou outras companhias de estatísticas.

Como resultado a DoubleClick teve seus serviços contratados por mais de 2000 anunciantes, já o Yahoo! Search Marketing (mais tarde formalizado como Overture) e o Google AdSense já tem centenas de milhares de pequenos anunciantes.

O sucesso do Overture e do AdSense vem justamente da grande cauda da internet, ou seja, o poder que os pequenos websites exercem em toda a internet. Para poder contar com os serviços da DoubleClick era necessário um contrato formal, limitando seu mercado para alguns milhares de websites, já o Overture e o AdSense permitem a inclusão de anúncios em quase qualquer website na internet, fazendo com que qualquer usuário que tenha um simples BLOG possa exibir anúncios desses dois últimos serviços.

#### **Akamai x BitTorrent**

Assim como a DoubleClick, a Akamai é voltada a trabalhar com a cabeça da internet, ou seja, os grandes sites e portais que demandam um grande numero de acessos, e sua receita vem desses grandes clientes.

O BitTorrent, assim como outros pioneiros do movimento P2P, reforça a descentralização da internet, em que todo usuário é servidor e cliente ao mesmo tempo. Os arquivos compartilhados são quebrados em partes que podem ser baixadas individualmente, e assim que um usuário tem uma dessas partes, ela já pode ser enviada para outro usuário que esteja procurando por essa parte.

BitTorrent reforça um dos pontos fortes da Web 2.0, em que o serviço melhora cada vez mais conforme mais usuários o utilizam, ou seja, o BitTorrent funciona como um corredor que conecta todos os usuários aproveitando os seus poderes, já a Akamai precisa adquirir novos equipamentos para que seus serviços melhorem.

## **4 Padrões de design Web 2.0**

As seções seguintes apresentam aqueles que são considerados por Tim O'Reilly (2005) os padrões de design da Web 2.0.

> *Cada padrão descreve um problema que acontece repetidamente em nosso ambiente e, então, descreve o centro da solução para aquele problema, de tal forma que se pode usar essa mesma solução um milhão de vezes sem nunca repetí-la, do mesmo jeito, duas vezes sequer*  (Christopher Alexander, 1978).

## **4.1 A Longa Cauda**

Pequenos sites compreendem a maior parte do conteúdo da internet; pequenos nichos constituem a massa de aplicações possíveis. *Portanto*: Incentive o autoserviço do cliente e o gerenciamento algorítmico de dados para alcançar toda a web, até as bordas e não apenas o centro, até a longa cauda e não apenas a cabeça.

#### **4.2 Dados são o próximo "Intel Inside"**

Os aplicativos são cada vez mais baseados em dados. *Portanto*: Para ter vantagem competitiva, procure possuir uma única fonte de dados, difícil de ser recriada.

#### **4.3 Usuários agregam valor**

A chave para a vantagem competitiva em aplicativos de internet é até onde os usuários acrescentam seus próprios dados àqueles que você fornece. *Portanto*: Não restrinja sua "arquitetura de participação" no desenvolvimento de software. Envolva seus usuários, tanto implícita como explicitamente, na adição de valor ao seu aplicativo.

#### **4.4 Efeitos de rede como padrão**

Apenas uma pequena percentagem de usuários dar-se-ão ao trabalho de adicionar valor ao seu aplicativo. *Portanto*: Crie padrões para agregar dados de usuário como efeito colateral ao uso do aplicativo.

#### **4.5 Alguns direitos reservados**

A proteção à propriedade intelectual limita a reutilização e impede a experimentação. *Portanto*: Quando há benefícios decorrentes da apropriação coletiva e não de restrições particulares, certifique-se de que as barreiras são baixas. Siga os padrões existentes e use licenças com o menor número de restrições possível. Projete para "hackeabilidade" e "remixabilidade".

#### **4.6 O beta perpétuo**

Quando dispositivos e programas estão conectados à internet, os aplicativos não são mais artefatos de software, são serviços em andamento. *Portanto*: Não "empacote" novos recursos em lançamentos monolíticos mas, ao invés disso, adicione-os regularmente como parte da experiência diária do usuário. Engaje os seus usuários como avaliadores em tempo real e equipe o serviço para que você saiba como as pessoas estão usando os novos recursos.

#### **4.7 Coopere, não controle**

Aplicativos Web 2.0 são construídos a partir de uma rede cooperativa de serviços de dados. *Portanto*: Ofereça interfaces para serviços web e sindicalização de conteúdo e reutilize os serviços de dados de outros. Encoraje modelos leves de programação que admitam sistemas levemente acoplados.

#### **4.8 Software acima do nível de um único dispositivo**

O PC não é mais o único dispositivo de acesso aos aplicativos de internet e os aplicativos limitados a um único dispositivo têm menos valor do que os que são conectados. Portanto: Projete seus aplicativos desde o início para integrar serviços entre dispositivos portáteis, PCs e servidores de internet.

## **5 Implantando projeto de inteligência coletiva**

Segundo dados da OCDE – Organização de cooperação para o desenvolvimento econômico, em 2001, 55% das riquezas do mundo foram providas do conhecimento e não da terra, matéria-prima ou energia. Quem tem o poder do conhecimento tem maiores chances de enriquecimento.

### **5.1. Gestão do conhecimento 2.0**

Dada a importância do conhecimento, pode-se estabelecer um marco que separe momentos bastante distintos:

- a) O indivíduo isolado sai de cena, para dar lugar à comunidade.
- b) O gênio enfurnado numa sala, pensando, perde força diante do poder interativo de uma rede de especialistas.
- c) O esforço da informação individual isolada se rende ao poder da rede e suas múltiplas possibilidades.

A inteligência em rede é inexoravelmente mais competitiva do que o conhecimento gerado pelos moldes antigos.

> *As empresas que sobreviverão e gerarão conhecimento e riqueza serão ambientes inteligentes, conectadas em rede, onde todos os funcionários serão criadores e usuários de informação por meio das ferramentas de comunicação, criando então duas palavras-chaves: conhecimento em rede através de redes de conhecimento. (...)* (*Marcos Cavalcanti e Carlos Nepomuceno*, 2007)*.*

O principal foco da Gestão do Conhecimento 2.0 é gerenciar inteligência coletiva, com comunidades bem gerenciadas e articuladas com foco em determinada estratégia para produzir conhecimento e riqueza. Para que isso funcione é necessário entender que gerir conhecimento é mais do que fazer elementos isolados atuarem em conjunto, fazendo todo o trabalho como uma visão mais sistêmica estimulando a sinergia entre os elementos que integram o conjunto de produção de conhecimento.

Nem toda informação pode ser aproveitada dentro da inteligência coletiva, sendo necessária a criação de filtros para tratar de toda a massa de dados que chegam armazenados em locais diversos e de maneiras distintas.

Toda essa mudança normalmente não é muito fácil para os profissionais de uma empresa, é necessária também a reeducação dessas pessoas para trabalharem da nova maneira e também adequar os novos profissionais a essa maneira que a empresa passou a adotar.

#### **5.2. Por que implantar?**

O primeiro desafio é convencer o grupo-alvo a mudar sua cultura de governança vertical para uma cultura de inteligência coletiva, visto que é um investimento de longo prazo, porém muitas empresas no mundo já vêm, de alguma maneira, recorrendo a comunidades em rede para gerar esse novo tipo de conhecimento, nivelando o conhecimento entre funcionários fisicamente distantes e agilizando a solução de problemas, principalmente os atípicos e não formatados. Essa nova cultura é chamada de comunidades de prática. Entretanto essas experiências restringiram a comunicação de muitos, porém para algumas áreas especificas, deixando as outras com a mentalidade antiga.

Porém existem uma enorme resistência cultural e um receio em compartilhar o poder, quando sugerimos que daremos poder de voz a todos os atores envolvidos no crescimento das instituições, mas a passagem do ambiente vertical para o multi-direcional (ambiente mais dinâmico e propício para enfrentar as constantes mudanças de cenário) não é uma opção, e sim uma imposição, pois os lideres caminham para esse ambiente, definindo um parâmetro que todos terão que seguir para sobreviver. Um grande exemplo é a Amazon que forçou todas as empresas de comércio eletrônico a seguirem seus passos. O Mesmo deverá ocorrer (de forma semelhante e gradual) com outros segmentos da economia. Quando a equação "melhores resultados operacionais, menores despesas e, por

sua vez, mais crescimento" começar a fazer sentido nos projetos de Inteligência Coletiva, a adoção será acelerada.

> *A comunidade em rede se concentra no deslocamento fundamental do modo como as pessoas estão utilizando a tecnologia para interagirem uns com os outros e com as empresas. Uma comunidade em rede é uma forma de aproximação participativa em que os usuários não são apenas consumidores de conteúdo e serviços, mas também atuam como produtores de conteúdo e aplicações, gerando Inteligência Coletiva em rede.*

*As comunidades em rede se caracterizam pelo uso de modelos autorais colaborativos (wikis<sup>1</sup> , blogs<sup>2</sup> e podcasts) e de modelos de redes comunitárias sociais (MySpace, ToCorder). Como o número de participantes e os tipos de modelos colaborativos continuam crescendo, o poder irá se deslocando progressivamente para o consumidor, forçando as empresas a serem pró ativas analisando as comunidades influentes e negociando com elas.* (*Marcos Cavalcanti e Carlos Nepomuceno*, 2007)*.*

Existem 7 fortes argumentos encadeados que garantem a lógica de implantação de projetos de Inteligência Coletiva:

- 1. Conhecimento gera riqueza
- 2. O conhecimento muda segundo o ambiente de rede.
- 3. O epicentro é formado pelas comunidades em rede articuladas.
- 4. Comunidades em rede geram Inteligência Coletiva.
- 5. Inteligência Coletiva gera um novo tipo de conhecimento.
- 6. Um novo conhecimento gera ainda mais riqueza.
- 7. Sem Inteligência Coletiva não há riqueza.

A figura 7 mostra como o tempo de resposta de uma equipe de inteligência coletiva é mais rápido do que uma equipe verticalizada.

 1 Forma de enciclopédia em que o usuário vai incluindo verbetes ou alterando os de outros usuários.

<sup>2</sup> Um diário on-line em que outros usuários possam comentar suas idéias.

![](_page_39_Figure_0.jpeg)

**FIGURA 7 - Equipe de inteligência coletiva**

A figura 8 demonstra que devido ao trabalho unificado a qualidade é superior, pois há menos riscos de erros do que um trabalho verticalizado.

![](_page_40_Figure_0.jpeg)

**FIGURA 8 - Trabalho com e sem inteligência coletiva**

## **5.3. A Implantação**

A metodologia de implantação tem duas linhas a serem estudadas: Os efeitos que fazem a diferença e os passos para implantar um projeto de sucesso.

## **5.3.1 Quatro efeitos que fazem a diferença**

Num projeto de implantação de inteligência coletiva, 4 elementos importantes devem ser a base para análise de impacto: conceito, pessoas, metodologia e ferramenta. São quatro efeitos básicos da inteligência coletiva:

## **5.3.1.1 Efeito Colméia**

No efeito colméia, todas as pessoas e grupos são envolvidos na implantação da inteligência coletiva. Eles devem reagir com rapidez às mudanças diminuindo o tempo e aumentando a qualidade da resposta.

Para atingir esse resultado são necessárias 6 ações dos usuários:

- a) Conectar: Fundamental para inserir o usuário na rede.
- b) Agrupar: Encontrar rapidamente sua comunidade para troca de informações
- c) Interagir: E participar efetivamente Dentro da comunidade.
- d) Conhecer: Ampliar seu conhecimento do tema daquela comunidade em rede.
- e) Inovar: Reciclar e inovar baseado nos conhecimentos adquiridos.
- f) Mudar: Que resultará em mudanças sociais para todos.

![](_page_42_Figure_0.jpeg)

**FIGURA 9 - Ações de usuário no efeito colméia**

## **5.3.1.2 Efeito Multiplicador**

Começar sempre pelos mais pró ativos, pois normalmente os usuários mais pró ativos são mais interessados em mudanças de paradigmas. Com a base de usuários pró ativos já adaptada ao novo conceito fica mais fácil ligar com os ativos e por fim os reativos.

![](_page_43_Figure_0.jpeg)

**FIGURA 10 – Tipos de usuários no efeito colméia**

#### **5.3.1.3 Efeito Irradiador**

O processo de implementação baseia-se principalmente no processo de irradiação, ou seja, saindo de setores mais propícios e ligados ao conhecimento para setores menos propícios, atingindo assim esferas cada vez maiores dentro da empresa.

![](_page_44_Figure_0.jpeg)

**FIGURA 11 – Tipos de setores no processo de implementação**

## **5.3.1.4 Efeito Inteligente**

A ferramenta deve permitir que cada usuário tenha a sua área e possa se expressar e produzir, além de deixar sempre o histórico para os próximos usuários. Qualquer ferramenta que não atenda estas características aumentará a resistência e o risco do projeto.

![](_page_45_Figure_0.jpeg)

## **FIGURA 12 – Setores mais ou menos propícios no processo de implementação**

## **5.3.2 Dez passos para implantar um projeto de sucesso.**

Basicamente são dez passos necessários para a implementação de um projeto de gestão de conhecimento 2.0, desde a escolha de pessoas, ferramentas até a medição do resultado.

### **5.3.2.1 Envolvendo a direção e criando núcleos de apoio.**

O primeiro importante passo é iniciar o diálogo sobre Inteligência Coletiva junto à diretoria da empresa, preferencialmente por meio de um treinamento presencial. O conteúdo desse treinamento deverá demonstrar a mudança de conceitos, a importância da inteligência coletiva para o futuro do conhecimento e o papel desta para a inovação e criação de riqueza.

Basicamente se trata de um diálogo com a direção, mostrando quais os benefícios e mapeando quais as perspectivas que se abrirão para o grupo-alvo, com suas vantagens e também desvantagens. Nesse ponto também é interessante mostrar os fatores de risco e quais as formas de medidas do sucesso.

#### **5.3.2.2 Criar os perfis do projeto.**

Será necessário criar alguns perfis distintos para implantar o projeto, exemplo:

- a) Direção do grupo-alvo: Deverão traçar as prioridades e os objetivos.
- b) Indutores: Deverão pensar na estratégia do projeto e implementá-la. Formado por membros leigos do grupo-alvo e profissionais de inteligência coletiva.
- c) Animadores de áreas e subáreas: Responsáveis por comunidades a partir de áreas determinadas.
- d) Animadores de comunidades: Responsáveis por uma ou mais comunidades, independente da área.
- e) Usuários das comunidades em rede: Responsáveis por povoar as comunidades, ou seja, quem realmente vai utilizar a ferramenta.

![](_page_47_Figure_0.jpeg)

**FIGURA 13 – Perfis do projeto**

Para cada perfil é interessante criar um material didático específico e um treinamento on-line ou presencial.

### **5.3.2.3 Escolhendo os indutores**

Após a direção, é necessário envolver um conjunto de profissionais que sejam dinâmicos, ligados ao conhecimento, com perfil pró ativos e facilidade de lidar com tecnologia. Um formulário ajuda no caso de dificuldade para escolha dos profissionais. Ver figura 14.

![](_page_48_Picture_129.jpeg)

Fonte: *O Conhecimento em Rede:* Como Implantar Projetos de Inteligência Coletiva

## **FIGURA 14 – Exemplo de formulário preenchido para escolha de profissionais**

A partir do grupo escolhido é iniciada uma comunidade fechada, para que seja possível a troca de impressões sobre o rumo do projeto ao longo da implantação. Dentro desse grupo ou com todo ele, é possível escolher os indutores que terão o seguinte perfil:

- a) Respeitadas: Por todo o grupo, inclusive por chefes e pela direção.
- b) Multiplicadoras: Que consiga difundir suas idéias para outras pessoas.
- c) Pró ativas: Que gostam de desafios.
- d) Com conhecimento do ambiente de rede e dos objetivos do empreendimento: Que conheça as ferramentas da internet e dos objetivos do projeto.

#### **5.3.2.4 Definindo áreas e subáreas de conhecimento**

Outro passo importante é saber definir em que áreas do conhecimento o grupoalvo atuará. Essa escolha poderá ser alterada ao longo do projeto. Na basta apenas consolidar as áreas que hoje já geram conhecimento, mas também aquelas que serão necessárias num futuro. Deve-se também dividir essas áreas em subáreas.

Esse trabalho é apenas inicial, sendo necessária a validação pelos setores específicos escolhidos.

#### **5.3.2.5 Escolhendo a ferramenta.**

Um dos principais fatores para o sucesso de um projeto de inteligência coletiva é a ferramenta utilizada. Uma ferramenta apropriada para esse tipo de projeto deverá conter as seguintes características:

- a) Aproveitamento do Rastro: Que tenha uma base com a tomada de decisões já efetuadas com ela para que outros usuários possam ter acesso.
- b) Relação transparente entre usuário e comunidade: Que tenha a possibilidade de enviar mensagens do espaço individual para o coletivo com facilidade.
- c) Ferramentas interativas consagradas na internet: Que o sistema disponha de algumas ferramentas já consagradas na internet como blogs,
- d) chat $^{27}$ , enquetes e armazenamento de todo tipo de arquivo.
- e) Fácil utilização: Que seja de uso intuitivo.
- f) Integrada aos outros sistemas do grupo-alvo: Que a integração com os outros sistemas seja fácil.
- g) Que permita a assinatura por e-mail: È necessário haver a possibilidade de o usuário concordar, com algum tema discutido no grupo, por e-mail, sem a necessidade de que o usuário assine presencialmente.

 $\overline{a}$ 

<sup>&</sup>lt;sup>27</sup> Bate-Papo on-line.

A ferramenta já deve estar moldada na nova tendência dos portais da internet, conforme a figura a seguir:

![](_page_51_Figure_1.jpeg)

**FIGURA 15 – Tendência dos portais e Websites do futuro**

## **5.3.2.6 Por onde começar**

Os ambientes mais propícios para iniciar um projeto de inteligência coletiva são as áreas de prospecção, desenvolvimento e pesquisa de novos produtos que lidam com inovação, pois eles trabalham diretamente como o conhecimento e trabalho em equipe. A figura a seguir ajuda a encontrar as áreas mais propícias.

![](_page_52_Picture_118.jpeg)

Fonte: *O Conhecimento em Rede:* Como Implantar Projetos de Inteligência Coletiva

## **FIGURA 16 – Áreas propícias: exemplo de formulário preenchido**

O número de ambientes escolhidos deve ser avaliado seguindo os seguintes critérios: tamanho do grupo indutor e sua capacidade de animação maior, capacidade em termos de quadros disponíveis, experiência em projetos similares desta equipe e velocidade definida pela empresa de obter resultados.

Definido o quais e quantos ambientes receberão o projeto, é necessário estabelecer um planejamento estratégico geral, onde será definido:

- a) Prazo de implantação das comunidades em cada setor.
- b) Metodologia de avaliação dos resultados.

#### **5.3.2.7 Envolvendo os ambientes escolhidos**

Dentro de cada ambiente escolhido, é necessário validar com os Animadores de Comunidades de cada grupo os seguintes itens:

- a) Tabela de setores versus prazos de implantação.
- b) Formulário de pontuação de setores propícios a projetos de Inteligência Coletiva.
- c) Tabela de áreas e subáreas

Então basicamente essa fase serve para conferir se os dados levantados estão coerentes com a realidade, pois cada representante pode conversar com seus chefes e responsáveis de cada setor, verificando disponibilidade dos escolhidos para participar do projeto, evitando assim uma sobrecarga de trabalho para algum usuário, desestimulando as pessoas a terem uma participação mais ativa.

#### **5.3.2.8 Criando e povoando as comunidades**

Essa etapa inicia-se com o treinamento do setor escolhido, e durante esse treinamento a equipe responsável vai poder perceber quais são as pessoas mais pró ativas e interativas, dessa avaliação sairão mais Animadores de Comunidades.

É necessário criar as comunidades dentro de cada área de conhecimento, ou seja, comunidades específicas para cada área.

A partir dessa definição, pessoas devem começar a ser convidadas para povoar essas comunidades (Lembrando que os animadores já foram escolhidos), não existe numero fixo ou ideal de participantes dentro das comunidades, porém devem ser comunidades fechadas, com um máximo de 50 a 70 pessoas.

Uma boa prática é o uso de convites, ou seja, um membro vai convidando outro que tenha o mesmo interesse, isso ajuda em formar rede de pessoas que já tem, de certa maneira, algum relacionamento. Porém deve-se ter o controle de convites, pois se um membro convidar muitas pessoas, vão acabar formando subgrupos.

#### **5.3.2.9 Mantendo as comunidades**

Alguns pontos devem ter atenção especial para atingir os objetivos:

- a) Comunidades menores são mais fáceis de controlar do que comunidades com muitos usuários, tendo mais chances de serem bem sucedidas.
- b) As mais bem-sucedidas são aquelas que não têm problemas de comunicação com seus membros. Então sistemas de alerta por e-mail são importantes.
- c) Comunidades anônimas dificilmente criam laços que permitam gerar conhecimento.
- d) Regras claras (Objetivo, Escopo, critérios para entrada, exclusão ou participação e normas para responsáveis, incluindo escolha o substituição) são fundamentais para o dia-a-dia, com eleição periódica dos responsáveis.
- e) Educação e etiqueta em rede são aspectos fundamentais para manter os membros focados em gerar conhecimento de qualidade.

Em contrapartida, compartilhar em excesso, não compartilhar, compartilhar o que não for relevante e não compartilhar o relevante é nocivo ao grupo.

#### **5.3.2.10 Medindo Resultados**

Conforme a tabela de setores versus prazos de implantação, é previsto um prazo de avaliação, resultados e ajustes que deve incluir:

- a) Expectativas iniciais versus resultados obtidos.
- b) Problemas ocorridos com as ferramentas e com as interações.
- c) Comportamento dos integrantes do Núcleo de apoio (Necessário para validar se eles forem de fato bem escolhidos).

A medição deve focar, sobretudo a participação dos integrantes do projeto, contemplando dois aspectos: quantitativo e qualitativo.

Na visão quantitativa deve-se medir alguns fatores:

- a) Quantidade de mensagens trocadas
- b) Quantidades de arquivos postados.
- c) Quantidade de informações disponibilizadas

Na visão qualitativa verifica se as informações disponibilizadas estão gerando valor para o grupo. Nessa avaliação é levada em consideração a avaliação dos próprios usuários sobre como cada mensagem trocada contribuiu para as decisões tomadas.

No caso de um grande numero de comunidades, essa etapa de avaliação pode começar pelas comunidades mais ativas em termos de quantidade de mensagens, até as menos ativas. Essa escala ajuda a identificar por que algumas comunidades estão mais ativas do que outras, mostrando pontos frágeis do processo.

## **4 CONSIDERAÇÕES FINAIS**

Este trabalho ao apresentar conceitos básicos no que diz respeito à Web 2.0 não tem a pretensão de ter esgotado o assunto nem tampouco de ser um guia definitivo. A dinâmica da atual tecnologia e suas constantes mudanças impõem certas limitações quanto à tentativa de conceituá-la de forma definitiva.

Espera-se contudo que o material aqui reunido possa significar contribuição a todos aqueles interessados em entender as principais diferenças entre os tipos de serviços desenvolvidos na era da Web 1.0 e na era atual, proporcionando uma visão mais abrangente e clara sobre um assunto bastante discutido na atualidade.

O objetivo dos autores deste trabalho foi de descrever os conceitos acerca da Web 2.0 sem entrar em detalhes técnicos, possibilitando sua leitura por qualquer pessoa mesmo que esta não tenha conhecimentos na área de Tecnologia da Informação. Há muitas oportunidades e novos modelos de negócio surgindo em decorrência do avanço da tecnologia, porém para fazer uso deles é necessário conhecê-los.

# **7 BIBLIOGRAFIA**

**5**

**6**

Akamai. Facts & Figures. Disponível em:

<http://www.akamai.com/html/about/facts\_figures.html>. Acesso em 30 jun. 2007.

ALEXANDER, Christopher et al. *A Pattern Language:* Towns – Buildings – Construction. Oxford University Press, 1978.

Big Charts. NASDAQ Nasdaq Composite Index (NASDAQ GM). Disponível em:<http://bigcharts.marketwatch.com/quickchart/quickchart.asp?symb=nasdaq&sid =0&o\_symb=nasdaq&freq=2&time=20>. Acesso em 04 nov. 2007.

Camiseteria. Sobre o Camiseteria. Camiseteria, 2005. Disponível em:

<http://www.camiseteria.com/about.aspx>. Acesso em 08 jul. 2007.

CERN. Sobre o CERN. Disponível em:

<http://public.web.cern.ch/Public/Content/Chapters/AboutCERN/AboutCERN-en.html

>. Acesso em: 03 jul. 2007.

Chicagocrime. Crime Map. Disponível em:

< http://www.chicagocrime.org/map/>. Acesso em 08 jul. 2007.

E-commerce. Modelo de Negócios na Internet. Disponível em:

<http://www.e-commerce.org.br/modelo\_de\_negocio.htm >. Acesso em 15 jul. 2007. MUSSER, John; O'REILLY, Tim. Web 2.0: Principles and Best Practices. O'Reilly Radar, nov. 2006. Disponível em:

<http://www.oreilly.com/catalog/web2report/chapter/web20\_report\_excerpt.pdf>. Acesso em 08 jul. 2007.

NEPOMUCENO, Carlos; CAVALCANTI, Marcos. O Conhecimento em Rede: Como Implantar Projetos de Inteligência Coletiva. 1. ed. Campus, 2006.

O'REILLY, Tim. Web 2.0 Compact Definition: Trying Again. O'Reilly, CA, 10 dez. 2006. Disponível em:

<http://radar.oreilly.com/archives/2006/12/web\_20\_compact.html >. Acesso em 30 jun. 2007.

O'REILLY, Tim. What Is Web 2.0: Design Patterns and Business Models for the Next Generation of Software. O'Reilly, CA, 30 set. 2005. Disponível em: <http://www.oreillynet.com/pub/a/oreilly/tim/news/2005/09/30/what-is-web-20.html>. Acesso em 27 mar. 2007.

PETRUCI, Maria das Graças Ribeiro Moreira (Coord.); TURA, Marcelo Felix; VASQUES, Lúcia Helena. Introdução à Metodologia Científica: normas para elaboração e apresentação de monografias. 3. ed. Jaboticabal: Faculdade de Educação São Luís, 2001.

SSP/AL. A História da Web. Disponível em:

< http://www.ssp.al.gov.br/ajuda/historia.htm >. Acesso em 20 jun. 2007.

W3C. The World Wide Web Consortium. Disponível em:

< http://www.w3.org/ > .Acesso em 03 jul. 2007.